# Photoshop 2022 (version 23) Crack Patch Activation Key For PC

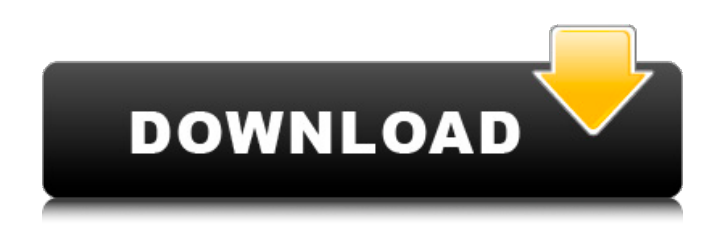

# **Photoshop 2022 (version 23) Registration Code Free [Mac/Win]**

Choosing a display mode You can choose the display mode you want to use for your artwork by selecting the window that appears when you click the New button on the Windows taskbar. It's displayed in the upper-right area of the screen in Figure 6-15. \*\*Figure 6-15:\*\* You can choose a print or artboard display by clicking the New button on the taskbar. Figure 6-15 shows the artboard display — it's selected by default — but when you're in a design session, you'll probably want to switch to the print display, which puts your artwork in a format that is ready to print. To switch to the print display, press and hold the Ctrl key and select Print Display from the drop-down list in the upper-right corner of the screen. You can also choose a Print Display by clicking the Print Options button. This

### **Photoshop 2022 (version 23)**

So is Elements the right choice for photo editing and graphic design? Which type of photographer or designer should learn Photoshop Elements? Let's find out! What is Photoshop Elements? The name "Photoshop" is protected by trademark law, so the main Photoshop brand is referred to as Photoshop Creative Cloud. The price for the base version is €69 per month, or \$85/month, depending on your country. Elements is a separate free software that comes with a one-time upgrade to Photoshop (and therefore the price), so the initial cost is zero. In other words, you get a free upgrade as soon as you download Elements. Elements can only run on Windows. If you want to use Elements on a Mac, you must use Windows via virtualization or software emulation. I have used Photoshop Elements for a long time, but I'm still not sure what it is like. Let me explain everything in detail. What is Photoshop Elements? In short, Photoshop Elements is a free graphics editor that allows you to use the most powerful professional image editing software. It includes everything you need to make high-quality images, especially for photographers. Photoshop is the default package for Photoshop Elements, but you can import or create images from Adobe Camera Raw, so you get the same RAW processing as if you were using Photoshop without the need to install the original Photoshop software. Unlike Photoshop, Elements has a simple interface that makes it easy to work with. It is possible to access most of the full-featured features, such as layers, selections, smart objects and layers, from the menu bar. This is how Photoshop Elements works: Import Images, or take a new one Organize Images Correct, Combine, Apply, Edit, or Remove Share Elements Product Photos Advanced Elements You also have the possibility to go to the menu, search in the web, change your language, and much more. Adobe Image Ready Format As well as including all the functions of Photoshop, it is also possible to import images in the powerful Adobe Image Ready Format, or AIFF (Commons-licensed). This is not free, but it can also be used by professional graphic designers and photographers. See our comparison of AIFF and PSD file formats. How to install Photoshop Elements First, you need to use our method for downloading a681f4349e

# **Photoshop 2022 (version 23) Activation Code [March-2022]**

How to Use the Pen Tool The Pen tool lets you make selections on images by simply dragging a freehand path over the artwork. If you want the selection to be created with a solid line rather than a continuous, see using the Eraser tool. You can select several different styles of handles, including a solid gray line with a black handle, a gray line with a white handle, and a black line with a gray handle. You can also choose to lock color while using the Pen tool. If you do so, the color of the active brush will be locked with the Pen tool. Here are some of the most common Pen Tool settings: Tools > Pen: Select the Brush tool. How you select a brush will depend on your settings. You can also select the Brush tool and access the Brush menu by using the left- or rightarrow keys. This opens the Brush menu, which lets you change the width of the brush, opacity of the brush, and other settings. To change the size of the brush, do one of the following: Click the Brush Size button. Drag the slider. Click the Brush Size menu and choose a brush size. To change the opacity, do one of the following: Click the Brush Opacity button. Drag the slider. Click the Brush Opacity menu and choose a brush opacity. You can also change the opacity using the Brush menu. To change the edge of a brush, do one of the following: Click the Brush Edge button. Drag the slider. Click the Brush Edge menu and choose a brush edge. You can also change the edge of a brush using the Brush menu. Click the Background Color menu and choose a background color. To change the size of the brush, select a brush size. To change the opacity of the brush, select a brush opacity. To change the edge of the brush, select a brush edge. Click the Bold, Italic, or Underline button, or the menu that appears when you click the button. NOTE: Bold, Italic, or Underline do not work for the Brush tool. Brushes and the Eraser tool These tools allow you to erase pixels from an image. The Eraser tool lets you click on a pixel and select from one of three Eraser options: the Spot Eraser, the Magic Eraser, or the

### **What's New In Photoshop 2022 (version 23)?**

 using NitroxClient.Communication.Abstract; using NitroxClient.Communication.Packets; using NitroxClient.GameLogic; using NitroxClient.GameLogic.Player; using NitroxClient.GameLogic.Player.Events; using NitroxClient.Server.Input; using NitroxClient.Unity.Core; using NitroxModel.Core; using NitroxModel.Helper; using NitroxModel.Logger; using System; using System.Collections.Generic; using System.Linq; using UnityEngine; namespace NitroxClient.Lobby.Communication.Packets { /// /// Single packet contains the game data, game state, any turn-related packets, and the player health status /// [Serializable] public class GameSinglePacket : ClientPacket { /// /// The game data to send to clients /// public GameDataData Data; /// /// The game state to send to clients /// public GameStateState State; /// /// Used to deliver a player's health status /// public GameHealthHealthStatus HealthStatus; /// /// Used to deliver the score (e.g. leaderboard scoring info) /// public PlayerLeaderBoardLeaderBoardInfo LeaderBoard; /// /// The client update data (transaction data) /// public ClientUpdateUpdate ClientUpdate;

## **System Requirements:**

Minimum: OS: Windows 7, Windows 8, Windows 8.1, or Windows 10 Processor: 2.0 GHz processor Memory: 1GB RAM Hard Drive: 7GB available space Graphics: DirectX 9 graphics card with 512MB VRAM DirectX: Version 9.0 Additional Notes: If you use headphones when playing our audio, our sound may be reverb-y. If so, you may need to have an amplifier or a set of powered speakers. If you are

Related links:

<https://farmaciacortesi.it/photoshop-april-2022/> [https://www.bridgeextra.com/wp-content/uploads/2022/06/Photoshop\\_2020.pdf](https://www.bridgeextra.com/wp-content/uploads/2022/06/Photoshop_2020.pdf) [https://energypost.eu/wp-content/uploads/2022/06/Photoshop\\_2022\\_Version\\_2302.pdf](https://energypost.eu/wp-content/uploads/2022/06/Photoshop_2022_Version_2302.pdf) [https://www.nosnitches.com/upload/files/2022/06/odcb9w9K2MpvGaH1hXyr\\_30\\_58e75274d6ac3187edc0c2ebed6bba14\\_file.](https://www.nosnitches.com/upload/files/2022/06/odcb9w9K2MpvGaH1hXyr_30_58e75274d6ac3187edc0c2ebed6bba14_file.pdf) [pdf](https://www.nosnitches.com/upload/files/2022/06/odcb9w9K2MpvGaH1hXyr_30_58e75274d6ac3187edc0c2ebed6bba14_file.pdf) <https://jobpal.app/photoshop-2022-version-23-0-1-activation-with-product-key-free-download-final-2022/> [https://community.soulmateng.net/upload/files/2022/06/bRHqGO4D7wpRojKBgYRb\\_30\\_806ca70c6c8c32e99314ca85721dc1](https://community.soulmateng.net/upload/files/2022/06/bRHqGO4D7wpRojKBgYRb_30_806ca70c6c8c32e99314ca85721dc1d0_file.pdf) [d0\\_file.pdf](https://community.soulmateng.net/upload/files/2022/06/bRHqGO4D7wpRojKBgYRb_30_806ca70c6c8c32e99314ca85721dc1d0_file.pdf) [https://www.merexpression.com/upload/files/2022/06/cr6S3iAsfcv59pRmWvSA\\_30\\_c45a0d6d16aef5ef6c3542a97e93f8c5\\_fil](https://www.merexpression.com/upload/files/2022/06/cr6S3iAsfcv59pRmWvSA_30_c45a0d6d16aef5ef6c3542a97e93f8c5_file.pdf) [e.pdf](https://www.merexpression.com/upload/files/2022/06/cr6S3iAsfcv59pRmWvSA_30_c45a0d6d16aef5ef6c3542a97e93f8c5_file.pdf) <https://startacting.ru/?p=17719> <https://touky.com/adobe-photoshop-2021-version-22-4-full-license/> <https://www.webcard.irish/photoshop-2021-version-22-0-1-with-license-key-serial-number-full-torrent-free/> [https://www.bergercare.de/uploads/\\_bergercare/2022/06/Adobe\\_Photoshop\\_2020\\_version\\_21-1.pdf](https://www.bergercare.de/uploads/_bergercare/2022/06/Adobe_Photoshop_2020_version_21-1.pdf) [http://campustoast.com/wp-content/uploads/2022/06/Photoshop\\_CC\\_2015\\_Version\\_17\\_Mem\\_Patch\\_\\_Torrent\\_Activation\\_Co](http://campustoast.com/wp-content/uploads/2022/06/Photoshop_CC_2015_Version_17_Mem_Patch__Torrent_Activation_Code_Free_Download_MacWin.pdf) de Free Download MacWin.pdf [https://lorainelindsay.com/wp-content/uploads/2022/06/Photoshop\\_2021\\_version\\_22.pdf](https://lorainelindsay.com/wp-content/uploads/2022/06/Photoshop_2021_version_22.pdf) <https://thecryptobee.com/photoshop-2021-version-22-2-crack-keygen-with-serial-number-torrent-download/> [http://www.grisemottes.com/wp-content/uploads/2022/06/Adobe\\_Photoshop\\_2021\\_Version\\_223.pdf](http://www.grisemottes.com/wp-content/uploads/2022/06/Adobe_Photoshop_2021_Version_223.pdf) <http://www.vanquisherstcg.com/?p=83797> <https://homedust.com/wp-content/uploads/chagudr.pdf> <https://redisoft.institute/blog/index.php?entryid=5863>

<https://inmueblesencolombia.com/?p=52582>

<https://vintriplabs.com/adobe-photoshop-2022-version-23-4-1-keygen-crack-serial-key-with-registration-code-win-mac/>